# **Foreman - Bug #2872**

# **Foreman-debug lists default root password**

08/02/2013 06:48 AM - Lukas Zapletal

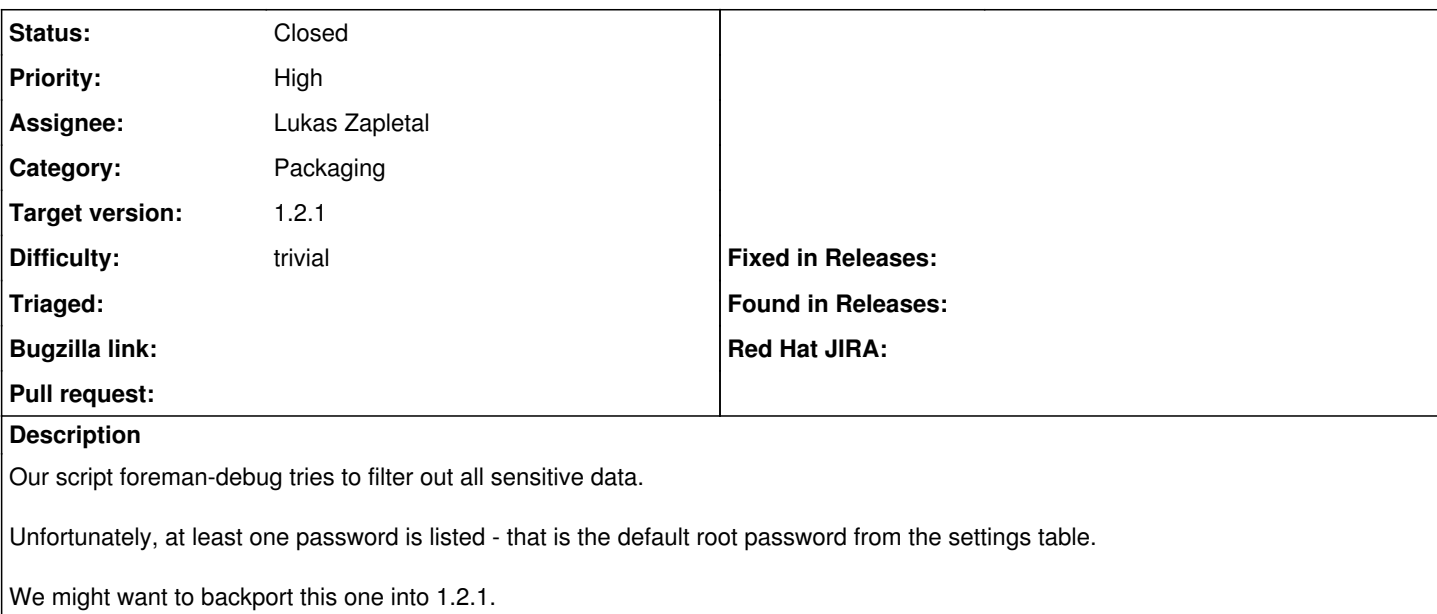

#### **Associated revisions**

## **Revision 6e6f246c - 08/02/2013 11:27 AM - Lukas Zapletal**

fixes #2872 - default password not listed in debug script

#### **Revision 50606333 - 08/05/2013 12:49 PM - Lukas Zapletal**

fixes #2872 - default password not listed in debug script

(cherry picked from commit 6e6f246cf315c9c109e65d173db4012809b738cc)

### **History**

### **#1 - 08/02/2013 06:55 AM - Lukas Zapletal**

*- Status changed from Assigned to Ready For Testing*

<https://github.com/theforeman/foreman/pull/830>

#### **#2 - 08/05/2013 08:50 AM - Dominic Cleal**

*- Target version changed from 1.3.0 to 1.2.1*

## **#3 - 08/05/2013 09:06 AM - Lukas Zapletal**

*- Status changed from Ready For Testing to Closed*

*- % Done changed from 0 to 100*

Applied in changeset [6e6f246cf315c9c109e65d173db4012809b738cc.](https://projects.theforeman.org/projects/foreman/repository/foreman/revisions/6e6f246cf315c9c109e65d173db4012809b738cc)